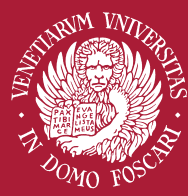

Università<br>Ca'Foscari Venezia

Ufficio Comunicazione e Promozione di Ateneo

Manuale di immagine coordinata

aprile 2020

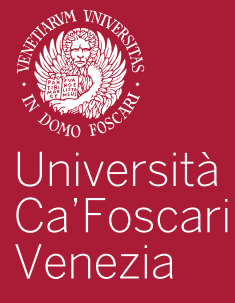

### Manuale d'immagine di Ateneo

#### Introduzione

Il logo istituzionale è l'elemento più importante dell'immagine coordinata e contribuisce a rendere percepibile l'appartenenzaall'Ateneo di tutte le strutture.

Il logo di Ateneo deve essere utilizzato su tutti i materiali realizzati per attività di natura istituzionale delle strutture che lo compongono, quali uffici dell'Amministrazione centrale, Dipartimenti e Scuole, adottando le regole esposte nelle pagine che seguono. L'ufficio Comunicazione e Promozione di Ateneo è il depositario del logo e la struttura a cui rivolgersi per qualsiasi esigenza.

Per richiedere il logo ufficiale e/o i modelli autorizzati è necessario inviare una richiesta scritta all'ufficio tramite mail all'indirizzo comunica@unive.it

Per coloro che dispongono di un account unive, il logo e i modelli sono disponibili per lo scaricamento in area riservata alla pagina www.unive.it/logo

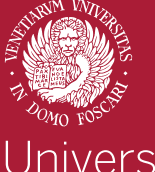

Università<br>Ca'Foscari Venezia

### Il logo d'Ateneo

#### 1.1

#### Composizione del logo

Il logo dell'Università Ca' Foscari è un'immagine immodificabile composta di due parti: Marchio. Il leone "in moeca" (leone alato simbolo di San Marco) con il Vangelo aperto, la dicitura Venetiarum Universitas - In Domo Foscari. Logotipo. Denominazione in chiaro "Università Ca' Foscari Venezia".

Le modifiche apportate all'immagine del logo sono da considerare non autorizzate e non identificabili con l'Università Ca' Foscari Venezia.

/////////////////////////////////////////////////////////////////////////////////////////////////

Gabbia e struttura del marchio e logotipo Marchio e logotipo a colori

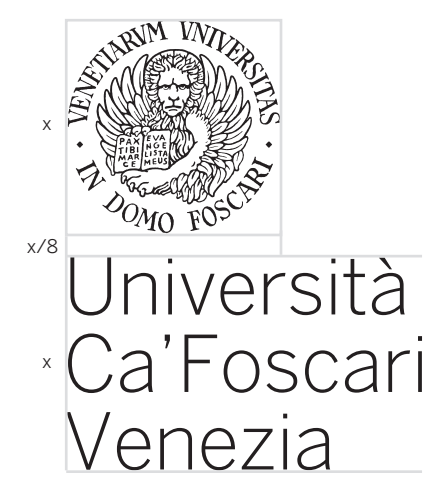

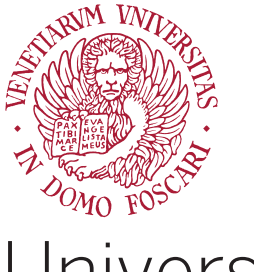

Università Ca'Foscari Venezia

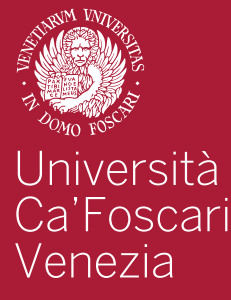

### Il font istituzionale

#### 1.2 Benton Sans Family

Il font istituzionale di Ateneo è il Benton Sans, utilizzabile in tutti i suoi pesi e versioni.

In alternativa, possono essere utilizzati i font della famiglia Arial o i font Open Sans e Roboto (questi ultimi sono utilizzati nel sito di Ateneo).

/////////////////////////////////////////////////////////////////////////////////////////////////

Benton Sans Light

ABCDEFGHIJKLM NOPQRSTUVWXY Zabcdefghijklmno pqrstuUniversità Ca'FoscaridiVenezia vwxyz0123456789

Benton Sans Black

ABCDEFGHIJKLM NOPQRSTUVWXY Zabcdefghijklmno pqrstuUniversità Ca'FoscaridiVenezia vwxyz0123456789

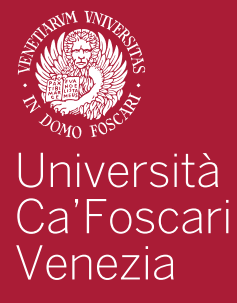

### Il colore istituzionale

4

#### 1.3 Il colore istituzionale

Il colore istituzionale del logo è una tonalità del rosso definito secondo il codice Pantone 207 C, in quadricromia C0 M100 Y45 K25 in RGB r172 g0 b51

/////////////////////////////////////////////////////////////////////////////////////////////////

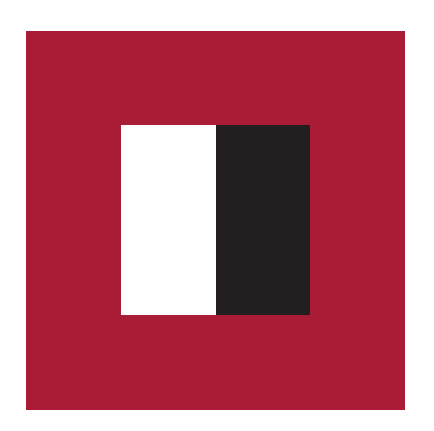

Pantone 207 C0 M100 Y45 K25 r172 g0 b51

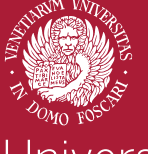

# Università<br>Ca'Foscari<br>Venezia

### Le diverse versioni del logo d'Ateneo

#### 2.1 Versioni del marchio a colori

La versione base del logo è composta dal marchio in colore istituzionale e, sottostante, dal logotipo in nero. Il logo in versione positiva va utilizzato quando deve apparire su fondo bianco o chiaro.

Per tutte le versioni del logo di seguito elencate, si può far richiesta a comunica@unive.it

### 2.2

#### Versioni del marchio in bianco e nero

Il logo dell'Università può anche essere stampato in bianco e nero, nella versione positiva.

/////////////////////////////////////////////////////////////////////////////////////////////////

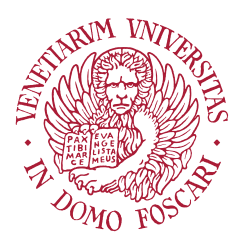

## Università Ca'Foscari Venezia

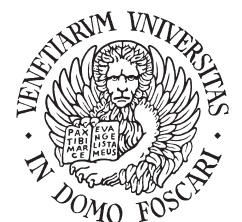

## Università Ca'Foscari Venezia

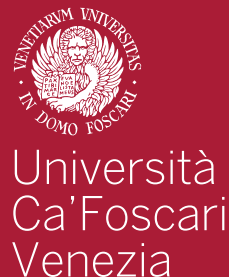

### Le diverse versioni del logo d'Ateneo

### 6

#### 2.3

#### Versioni del marchio in negativo

La versione in negativo va utilizzata su fondi nero/scuri come da esempio.

#### Nota bene

La versione in negativo è un'immagine diversa da quella positiva.

#### 2.4

#### Versioni del marchio in orizzontale

In alcuni casi, può essere utile utilizzare il logo nella sua variante orizzontale, disponibile in tutte le possibilità già elencate (a colori, in bianco e nero, negativa).

### /////////////////////////////////////////////////////////////////////////////////////////////////

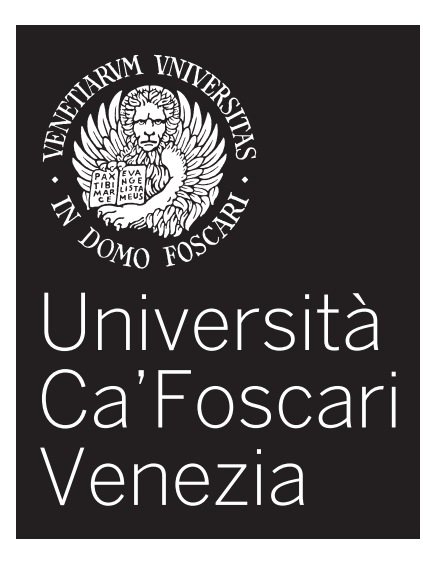

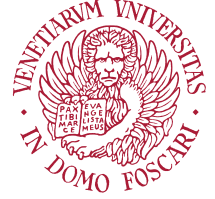

Università Ca'Foscari Venezia

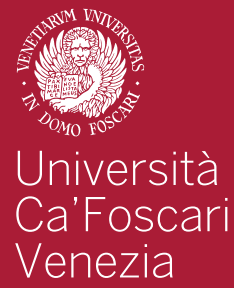

### Le diverse versioni del logo d'Ateneo

### 7

#### 2.5 Versioni del marchio in inglese

In caso di necessità e per tutti i materiali di carattere internazionale, ogni versione del logo è disponibile anche in inglese, con la dicitura "Ca' Foscari University of Venice".

/////////////////////////////////////////////////////////////////////////////////////////////////

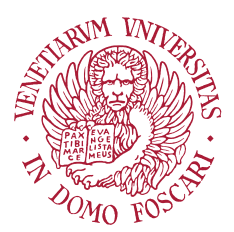

Ca' Foscari University of Venice

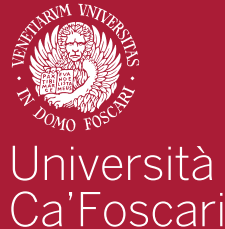

Venezia

### Le regole d'uso a la segle d'uso

#### 3.1 Utilizzo

ll logo deve essere utilizzato su tutti i materiali realizzati per attività di natura istituzionale.

L'ufficio Comunicazione e Promozione di Ateneo è il depositario dei modelli corretti per l'uso del marchio nelle diverse versioni previste. Il logo va preferibilmente posizionato in alto a sinistra.

Nei fogli A4 i margini da rispettare sono di 1 cm in alto e 1 cm a sinistra.

Qualora il logo dell'Università sia ospite presso locandine o attività di Enti esterni, sarà l'ente promotore a decidere dove posizionarlo.

#### 3.2

#### Utilizzo da parte delle strutture di Ateneo

Il logo è a disposizione di tutte le strutture dell'Ateneo per le attività didattiche, amministrative e promozionali. Per attività strettamente legate alle strutture e in cui non è coinvolto l'intero Ateneo, le strutture possono aggiungere la propria denominazione di seguito al logo dell'Università Ca' Foscari (Font Benton Sans Family/ Arial in nero) e utilizzare il logo che gli è stato fornito. L'ufficio Comunicazione e Promozione di Ateneo offre il sostegno del servizio grafico per la composizione di materiali (locandine, brochure etc.).

Eventuali variazioni devono essere sottoposte e autorizzate da comunica@unive.it

#### 3.3

#### Utilizzo da parte di terzi

Il marchio dell'Ateneo è registrato e tutelato legalmente. L'utilizzo da parte di terzi a titolo gratuito viene autorizzato dall'ufficio Comunicazione e Promozione di Ateneo a seguito della verifica del suo uso a fini istituzionali. Chiunque necessiti del logo è tenuto a inviare formale richiesta all'ufficio Comunicazione. In tale richiesta è necessario indicare le motivazioni dell'uso e l'eventuale progetto a cui è legato.

Per l'autorizzazione definitiva sull'uso è necessario inviare la bozza, prima della stampa, per la verifica della sua correttezza, agli indirizzi comunica@unive.it e grafica@unive.it.

Nessuno sfruttamento del marchio a fini commerciali è consentito da parte di terzi. L'utilizzo del logo a fini pubblicitari e promozionali è materia di contratti di licenza che rientrano nelle attività delle strutture di Ateneo competenti, nel rispetto della procedura autorizzativa prevista dallo statuto di Ateneo.

#### 3.4

#### Uso del logo per Patrocini

Le richieste di Patrocinio devono essere inoltrate al Rettorato, all'indirizzo mail rettore@unive.it. Verificata l'approvazione del patrocinio, l'ufficio Comunicazione invierà al grafico indicato dal richiedente il logo.

Il grafico si impegnerà a inviare a comunica@unive.it e a grafica@unive.it la bozza finale prima della stampa per verificare la correttezza del logo.

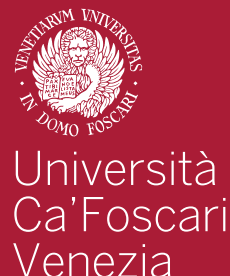

### Le regole per declinare il logo d'Ateneo

 $\overline{Q}$ 

### 3.5

#### Declinazione per le varie strutture

Le strutture dell'Ateneo possono essere identificate con una dicitura aggiuntiva di seguito al logo dell'Università Ca' Foscari (Font Benton Sans Family/ Arial).

Gli utilizzi di colori diversi da quelli dell'immagine coordinata e il posizionamento della dicitura sono ad esclusiva discrezione del servizio grafico di Ateneo. In caso la struttura abbia un proprio logo, è obbligatorio accompagnarlo con il logo di Ca' Foscari in tutti i materiali prodotti. Se i loghi sono affiancati, il logo di Ca' Foscari deve essere posto sempre per primo.

#### /////////////////////////////////////////////////////////////////////////////////////////////////

#### Esempio declinazione del logo nelle varie strutture. Esempio di logo a cui affiancare il logo d'Ateneo.

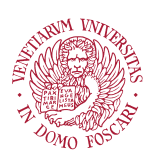

Università Ca'Foscari Venezia **Dipartimento di Studi XXX**

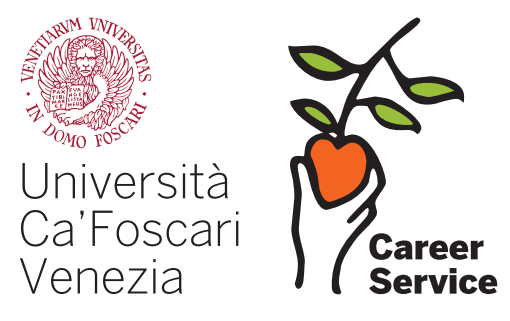

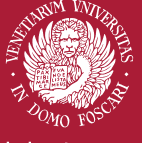

# Università<br>Ca'Foscari<br>Venezia

### Le regole per declinare il logo d'Ateneo 10

#### 3.6

#### Declinazione per i social media

Per i social media istituzionali di ateneo è possibile usare la sola immagine del leone in moeca come immagine profilo. Si tratta dell'**unico caso in cui il leone in moeca può essere utilizzato, in qualità di logo, senza la denominazione "Università Ca' Foscari Venezia" sottostante**.

Il marchio può essere utilizzato sia negativo su fondo colorato sia nel colore istituzionale su fondo bianco, a seconda delle necessità della specifica piattaforma social.

### 3.7

#### Usi autorizzati del leone "in moeca"

Il leone "in moeca" di Ca' Foscari, con o senza il testo "Venetiarum Universitas in Domo Foscari" può essere utilizzato come elemento decorativo nello sfondo di alcuni materiali di Ateneo.

In questa forma, pur restando un'immagine identificativa dell'Ateneo, **non ha valore di logo**. Per questo motivo sul materiale dovrà essere riprodotto, ben visibile, anche il logo completo dell'Ateneo.

#### /////////////////////////////////////////////////////////////////////////////////////////////////

#### Esempio declinazione della moeca come immagine profilo.

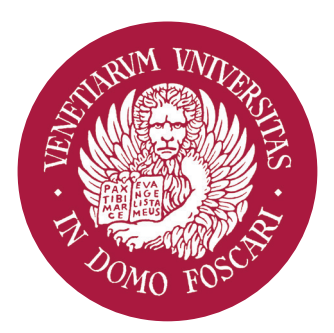

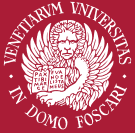

### Università Ca'Foscari Venezia

### Modelli ed esempi di utilizzo / stampa

#### 4.1

#### Carta intestata accessibile

La carta intestata è il modulo con cui i vari uffici si presentano all'interno e all'esterno per le proprie comunicazioni.

In essa si trova il logo, la denominazione dell'ufficio che la produce, i numeri di telefono, fax, e-mail e indirizzi di riferimento.

Il modello corrente di carta intestata permette la creazione di documenti accessibili in totale autonomia. I modelli di carta intestata per lettere e delibere sono disponibili alla pagina www.unive.it/logo in varie declinazioni per uffici e dipartimenti.

Per ottenere un file accessibile, è necessario non solo aggiornare con i propri dati l'intestazione e il piè di pagina, ma seguire la guida alla preparazione di documenti accessibili scaricabile sempre alla pagina www.unive.it/logo.

#### 4.1.1

#### Carta intestata per i docenti

I Direttori di Struttura o di Dipartimento hanno la possibilità di avere una propria carta intestata con la denominazione "Il Direttore".

Il personale docente e non docente, che avesse necessità di usare la carta intestata, è tenuto a utilizzare il modello di carta intestata del Dipartimento o di Struttura di appartenenza e personalizzare la carta intestata inserendo i propri dati nel piè di pagina o in coda alla firma.

#### 4.1.2

#### Composizione grafica della lettera tipo

L'aspetto definitivo della carta intestata si ottiene quando è dattiloscritta. Al fine di ottenere l'effetto voluto è necessario applicare le istruzioni per l'impaginazione come specificato di seguito.

Il font da utilizzare è l'Arial a corpo 9 interlinea normale. La parte superiore e il piè di pagina sono dedicati all'identificazione del mittente, (marchio, logotipo, Facoltà o dipartimento).

La parte centrale è dedicata al messaggio. Viene suggerito di evitare, se possibile, la giustificazione e sillabazione dei testi. Non ci sono capoversi rientranti, ma lo stacco tra un argomento e l'altro è dato da un'interlinea doppia rispetto a quella adottata. Per la firma devono essere lasciati 6 spazi. Dopo la firma è possibile personalizzare la carta intestata con l'aggiunta dei dati personali che non trovano posto nel modello di intestazione e pié di pagina.

#### 4.1.3

#### Carta intestata per la stampa

Solo nei casi in cui la carta intestata sia necessaria solo in forma stampata (es. fogli bianchi intestati) è possibile ricorrere al precedente modello di carta intestata. Il modello si può richiedere, fornendo tutti i dati necessari, scrivendo a grafica@unive.it e motivando la scelta di utilizzo della versione per stampa. In tutti i casi in cui i documenti abbiano anche necessità di essere archiviati online, si richiede l'uso del modello accessibile.

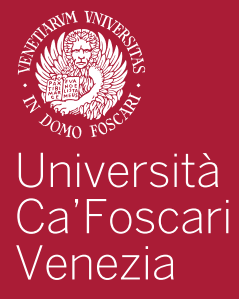

12

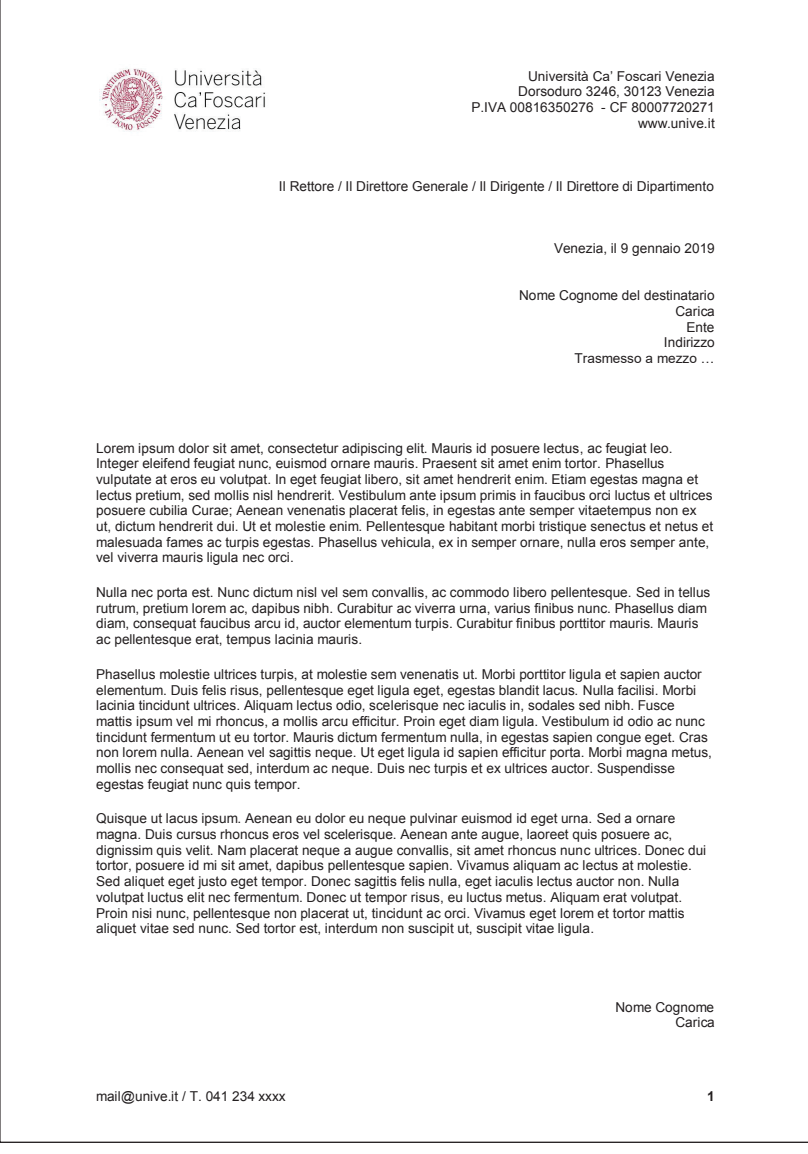

Esempio del modello di lettera accessibile.

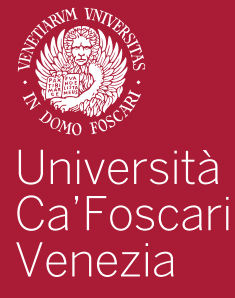

### 13

#### 4.2 Buste

Per la composizione grafica è necessario inviare una mail all'indirizzo **grafica@unive.it** indicando le misure e il formato delle buste richieste dove verrà posto il logo dell'Università Ca' Foscari Venezia.

#### /////////////////////////////////////////////////////////////////////////////////////////////////

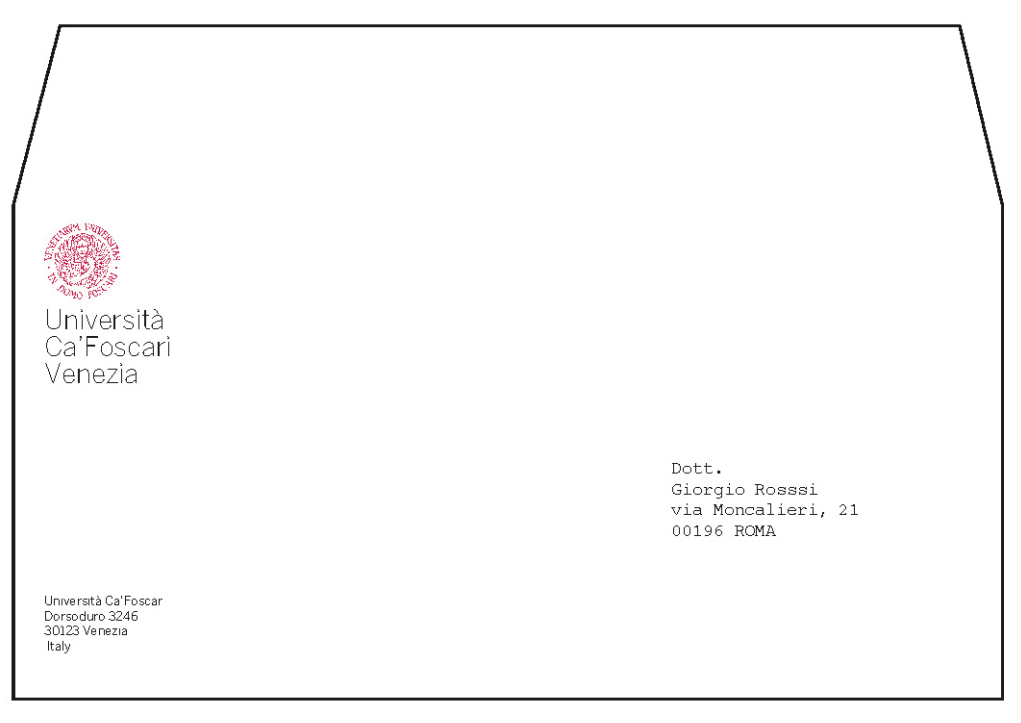

Busta tipo americano

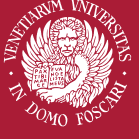

Università<br>Ca'Foscari<br>Venezia

### Modelli ed esempi di utilizzo / stampa

### 14

#### 4.3 Biglietto da visita

I biglietti da visita possono essere richiesti da tutti coloro che hanno necessità di presentarsi a nome dell'Università Ca' Foscari Venezia. Per la produzione dei biglietti da visita è necessario inviare una richiesta di composizione al servizio grafico di Ateneo tramite la struttura di appartenenza (Dipartimento, Facoltà, Ufficio, ecc.) all'indirizzo grafica@unive.it. Nella richiesta è necessario indicare i dati da inserire. Il grafico invierà al richiedente un file, che dovrò essere inviato al Servizio stampa centro. stampa@unive.it con l'indicazione del numero di copie e la struttura a cui addebitare i costi di stampa.

#### /////////////////////////////////////////////////////////////////////////////////////////////////

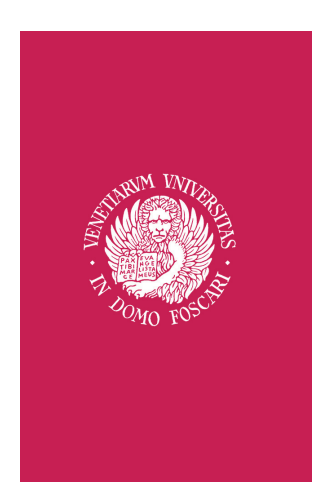

Biglietto da visita

Università Ca'Foscari Venezia Servizio Comunicazione

Ca' Foscari<br>Dorsoduro 3246<br>30123 Venezia<br>Tel. +39 041 234 xxxx<br>Cell. +39 xxx xxxx xxxx xxx.xxx@unive.it<br>www.unive.it

Xxxx Xxxxx

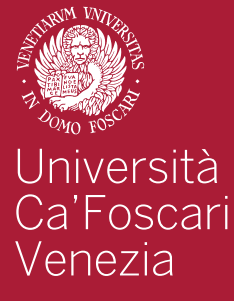

### 15

#### 4.4 **Cartelline**

Il centro stampa centro.stampa@unive.it è disponibile a stampare cartelline senza lembi fornendo la stampa di un A3Plus piegato in due con il logo dell'ateneo.

Le cartelline di altro formato (con lembi e/o altre misure) e/o contenenti altre immagini o testi vanno richieste al servizio grafico di Ateneo all'indirizzo grafica@unive.it che comporrà la cartellina secondo le indicazioni ricevute, nel rispetto dell'immagine coordinata. La stampa è a carico delle strutture richiedenti.

#### /////////////////////////////////////////////////////////////////////////////////////////////////

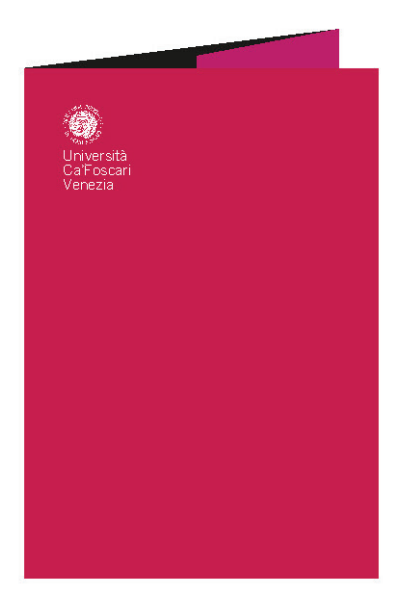

Cartellina

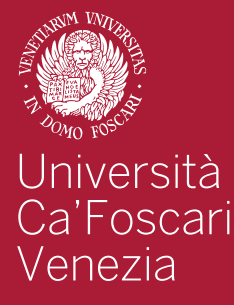

#### 4.5 Avvisi/comunicazioni

Gli avvisi vanno composti secondo il modello sottostante.

#### 4.6 Modelli non previsti

In caso fosse necessario creare nuovi modelli è possibile rivolgersi a comunica@unive.it e richiedere il nuovo modello con un fac-simile.

/////////////////////////////////////////////////////////////////////////////////////////////////

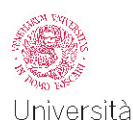

Ca'Foscari Venezia

# **Avviso**

One mostly schizophrenic Jabberwocky marries umpteen extremely progressive poisons. Purple chrysanthemums abused the very schizophrenic fountains, because one quixotic mat sacrificed the silly trailers,

Avviso

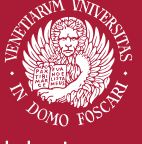

Università<br>Ca'Foscari<br>Venezia

### Modelli ed esempi di utilizzo / stampa

### 17

#### 4.7

#### Manifesti e materiali a stampa

I manifesti e altri materiali a stampa dell'Università Ca' Foscari vengono composti dal servizio grafico. Per la produzione è necessario inviare una richiesta all'indirizzo **grafica@unive.it**, indicando testi ed, eventualmente, immagini da inserire.

In seguito i materiali prodotti possono essere inviati al Servizio Stampa centro.stampa@unive.it indicando il numero e il formato di stampe e la struttura a cui addebitare i costi.

I manifesti e le locandine composti da terzi devono essere sottoposti alla verifica dell'ufficio Comunicazione, depositario del logo, per l'autorizzazione definitiva alla stampa > comunica@unive.it

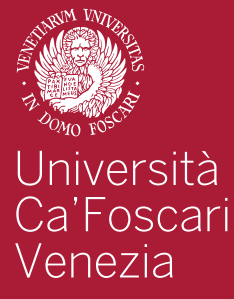

### 18

#### 4.8 Tesi di Laurea

Gli studenti che si laureano presso Ca' Foscari devono attenersi al modello di frontespizio di tesi approvato. Il modello da adottare è disponibile al link **www.unive.it/pag/8751**

#### /////////////////////////////////////////////////////////////////////////////////////////////////

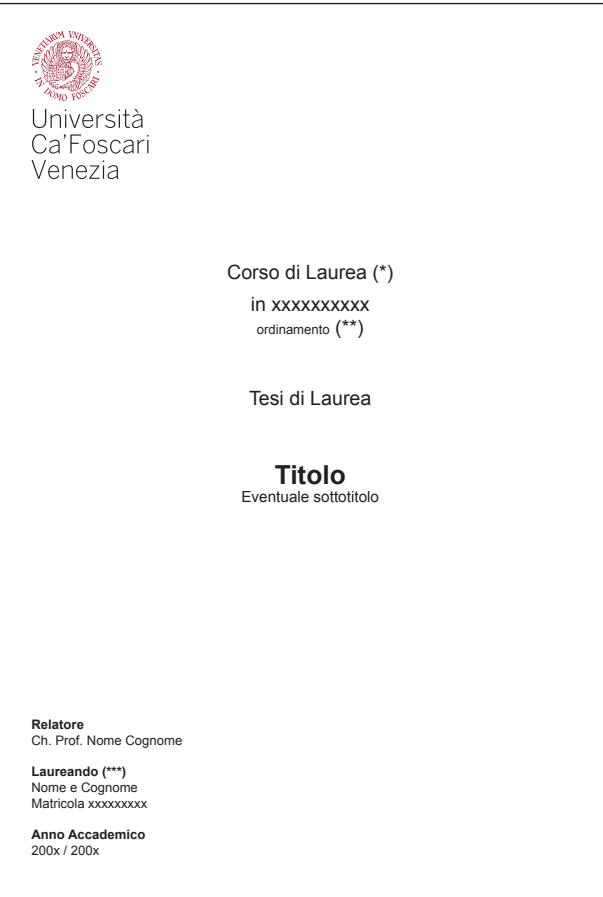

#### Modello per tesi di Laurea

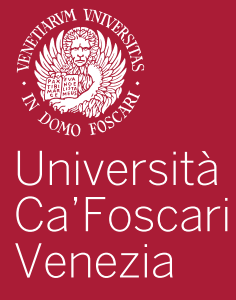

### Modelli ed esempi di utilizzo / digitale

### 19

#### 5.1 Sul web

La creazione di pagine e siti che richiamano l'immagine istituzionale di ateneo va concordata con l'Ufficio Comunicazione e l'ASIT.

comunica@unive.it asit@unive.it

/////////////////////////////////////////////////////////////////////////////////////////////////

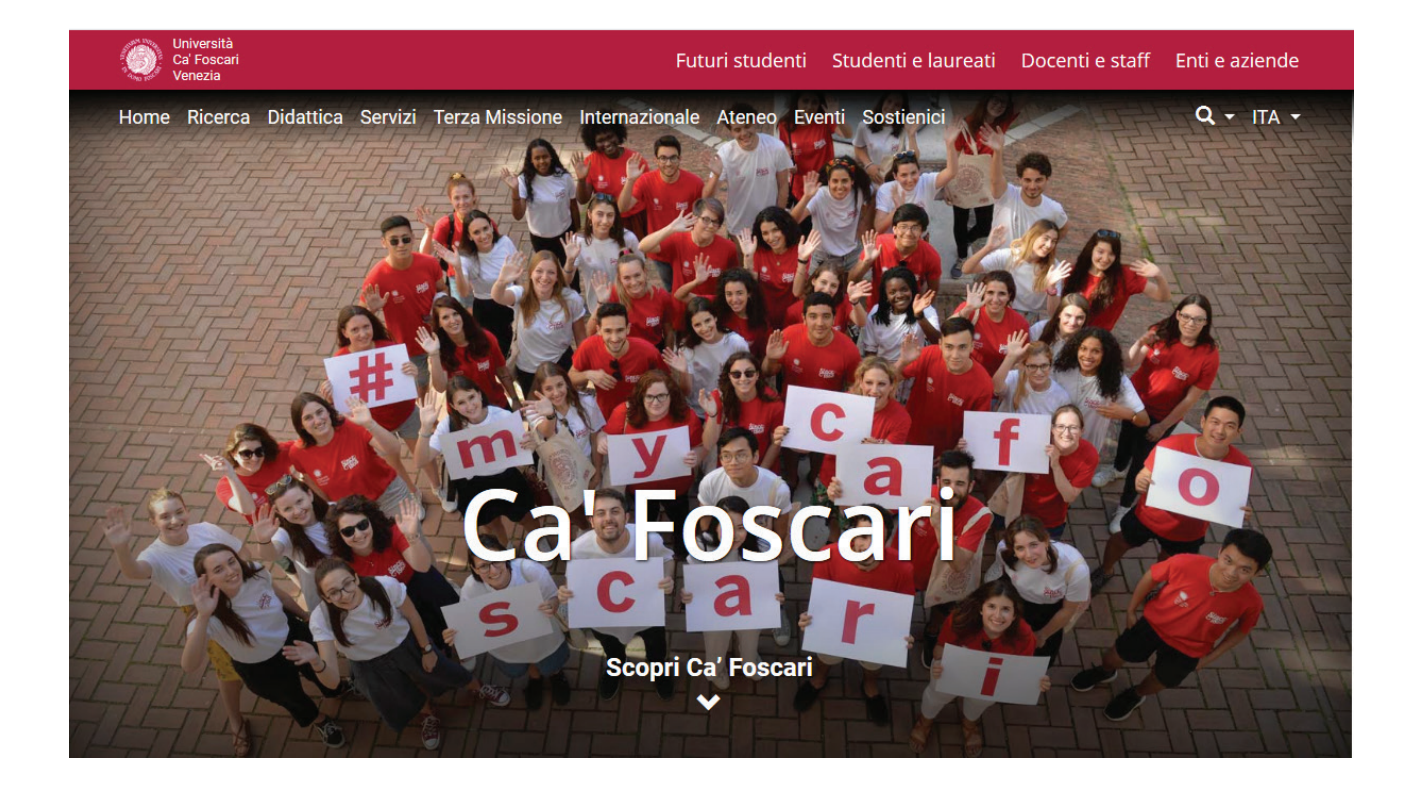

![](_page_20_Picture_0.jpeg)

### Modelli ed esempi di utilizzo / digitale

### 21

#### 5.2 Video

Nel caso di produzione di video che riguardino attività dell'Ateneo, per l'utilizzo corretto del logo si prega di contattare l'ufficio Comunicazione e Promozione di Ateneo.

video@unive.it

![](_page_21_Picture_0.jpeg)

### Modelli ed esempi di utilizzo / digitale

### 20

#### 5.3

#### Template per presentazioni powerpoint

Il modello powerpoint in formato .ppt da utilizzare per le presentazioni a schermo o a proiezione può essere richiesto a comunica.unive.it. È disponibile sia in formato 4:3 (vecchi schermi e proiettori) che in formato 16:9, ed è scaricabile al link **www.unive.it/logo**

#### /////////////////////////////////////////////////////////////////////////////////////////////////

![](_page_21_Picture_56.jpeg)

#### Esempio slide 4:3 Esempio slide 16:9

![](_page_21_Picture_57.jpeg)

![](_page_22_Picture_0.jpeg)

Venezia

### Modelli ed esempi di utilizzo / digitale

### 21

#### 5.4

#### Linee guida per le firma nella mail

In caso si voglia inserire una firma all'interno delle proprie mail @unive.it, è opportuno seguire le seguenti linee guida.

All'interno del campo firma nelle impostazioni della webmail, è necessario inserire per primo il logo di ateneo (formato "piccolo"), seguito da due a capi e a seguire le informazioni sulla persona o ufficio a cui l'indirizzo e-mail si riferisce. Il font da selezionare è "Sans-serif" (formato "normale").

Per gli uffici e strutture che ne sono provvisti, è possibile far seguire alle informazioni i link ai social network, preceduti dalle rispettive icone.

#### /////////////////////////////////////////////////////////////////////////////////////////////////

#### Esempio firma per persona fisica Esempio firma per struttura

![](_page_22_Picture_10.jpeg)

Università Ca'Foscari Venezia

**Paolo Rossi** Professore associato Dipartimento di Studi Xxx

Palazzo Xx Dorsoduro 3246 30123 Venezia<br>T. +39 041 234 XXXX M. paolorossi@unive.it

![](_page_22_Picture_15.jpeg)

Venezia

**Servizio Comunicazione** e Relazioni con il pubblico

Palazzo Ca' Foscari Dorsoduro 3246 30123 Venezia T. +39 041 234 XXXX M. comunica@unive.it

![](_page_22_Picture_19.jpeg)